Traduction français ici Traducción español aquí

### Linguistics Wikipedia Editathon

View these slides at: <u>bit.ly/lingwiki</u> Originally presented at the LSA 2015

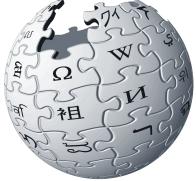

Feel free to share & remix!

These slides are licensed under Creative Commons Attribution (CC-BY) by Gretchen McCulloch.

#### **Preliminaries**

- 1. Who has ever edited a wiki before?
- 2. Who has ever used HTML, LaTeX, or another markup/programming language?
- 3. We'll go through these slides very quickly
- 4. The slides are already available online at <u>bit.ly/lingwiki</u> so you can click the urls & go through at your own pace
- 5. Ask me or your neighbours for help!

#### Contents

- 1. Why edit Wikipedia as linguists?
- 2. What to edit:
  - 2.1. Linguistics stubs
  - 2.2. <u>Underdocumented languages</u>
  - 2.3. Biographies, especially of women, PoC, minorities
- 3. Editing Wikipedia
  - 3.1. Content
  - 3.2. <u>Mechanics</u>
- 4. <u>Near the end of the editathon...</u>

#### Why edit Wikipedia as linguists?

- **Top of Google results:** This is where the general public (including journalists and prospective students) learns about linguistics
- $\rightarrow$  What are they finding out?

**Quick/starter reference:** Reminder and useful reference list for topics outside your subfield that you missed or learned a long time ago

#### Why edit Wikipedia? Part 2

- **Explaining the fundamentals** is great revision (students) and/or practice (teaching)
- **Responsibility** to the field and to the public, especially for underdocumented languages and balanced biographical coverage
- **It's fun!** Network with other linguists at editathons and online on Wikipedia itself

Wikipedia could become the entry or discovery point to all significant research for the general public, and for scholars who are working just outside of the topic of interest. For most people, even researchers from closely related areas, summaries and explanations of a piece of research can be a crucial means both to discover and to begin to get into a new piece of research.

Currently overviews of research topics are supported through two mechanisms: reviews and "front matter" content. A review is a systematic summary of a field, written by an expert. These go out of date quickly, particularly in rapidly moving areas of research. Front matter is "News and Views" pieces, often found at the "front" of scientific journals that explain newly published research and put it in context. This often includes a discussion of explaining how the research is an important advance and its broader societal implications.

Both of these functions could easily be provided in a more up to date and scalable manner by tapping into a global community of experts. Wikipedia articles are often the top web search result for initial queries in many research areas and these articles are a major source of traffic for scientific journals. As the first port of call for many users of research and a significant discovery route the potential for Wikipedia as a form of dynamic, expertly curated "front matter" for the whole research literature is substantial.

#### -Wikipedia as the front matter to all research

#### But I get it

Editing Wikipedia might not be your idea of a fun and relaxing Friday night!

Time, technical skills, "round-to-it-ive-ness" Hence this editathon

Also, you don't have to write whole articles to help: many people can make small edits each!

#### Impact of this editathon

We're going to take down a list of the articles that people have worked on here and share it after the workshop

Brings these articles to the attention of more people who can also improve them

Go to <u>bit.ly/lingwikisurvey</u> at the end

#### Which articles need editing?

- 1. Linguistics stubs
- 2. <u>Underdocumented languages</u>
- 3. <u>Biographies, especially of female/minority</u> <u>linguists</u>

View these slides: bit.ly/lingwiki

#### 1. Linguistics Stubs

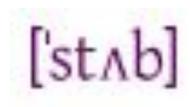

## Many terminology articles don't need to be created from scratch

It's fairly obvious even to someone without much linguistics background *what* the technical terms are; the hard part is having good articles for them

If you're interested in a topic, always check to see if you can improve an existing article first

#### Article rating on Wikipedia

- stub
- start
- C-class
- **B-class**
- Good article
- A-class
- Featured article

**stub** - "A very basic description of the topic. However, very bad quality articles will fall into this category. Provides very little meaningful content; may be little more than a dictionary definition. Any editing or additional material can be helpful. The provision of meaningful content should be a priority."

https://en.wikipedia.org/wiki/Template:Grading\_scheme

#### There are over 1000 linguistics stubs

**start** - "An article that is developing, but which is quite incomplete and, most notably, lacks adequate reliable sources. Provides some meaningful content, but most readers will need more. Providing references to reliable sources should come first; the article also needs substantial improvement in content and organisation." vikipedia.org/wiki/Template:Grading\_scheme

#### There are over 1000 linguistics starts

There are LOTS

of stubs

#### **WikiProject:Linguistics**

15

| Linguistics articles by quality and importance |            |      |     |     |    |       |       |  |  |  |  |
|------------------------------------------------|------------|------|-----|-----|----|-------|-------|--|--|--|--|
| Quality                                        | Importance |      |     |     |    |       |       |  |  |  |  |
|                                                | Тор        | High | Mid | Low | NA | ???   | Total |  |  |  |  |
| 🔶 FA                                           |            |      | 4   | 6   |    |       | 10    |  |  |  |  |
| 🔶 FL                                           |            |      | 1   | 3   |    |       | 4     |  |  |  |  |
| () A                                           |            | 1    |     | 1   |    |       | 2     |  |  |  |  |
| ⊕ GA                                           | 2          | 1    | 8   | 7   |    | 1     | 19    |  |  |  |  |
| в                                              | 5          | 22   | 54  | 35  | 0  | 18    | 134   |  |  |  |  |
| С                                              | 28         | 49   | 102 | 84  | 1  | 125   | 389   |  |  |  |  |
| Start                                          | 6          | 56   | 204 | 464 | 7  | 754   | 1,491 |  |  |  |  |
| Stub                                           |            | 6    | 56  | 238 | 29 | 1,051 | 1,380 |  |  |  |  |

#### Why edit stubs

Least complete articles = Greatest need, biggest impact, not busy or controversial

**Over 1000 stubs:** easy to find one that interests you

Hard to screw up: they're so sparse that *any* addition is probably an improvement, even if it doesn't perfectly match Wikipedia guidelines

#### How do I find a stub to edit?

There's a list! English: <u>linguistics stubs</u>

(if you forget the link, just google "linguistics stubs" or figure out the word for "stub" in another language of interest and google that!)

#### Picking a stub

Go to the stub list (or one of its subcategories, e.g. Phonology stubs) and pick an article to edit!

Or click on a few stubs until one jumps out at you

 $\rightarrow$  It'll be easiest if you pick a topic you know quite well already

View these slides: bit.ly/lingwiki

# 2. Underdocumented Languages

#### Do you work on another language?

If you work on an understudied language, check out its article

Or articles about terminology used in describing this language or its family

See if there's anything you could add, especially references to grammars that aren't available online

#### **WikiProject:Languages**

| Quality | Importance |      |     |     |     |       |       |  |  |
|---------|------------|------|-----|-----|-----|-------|-------|--|--|
|         | Тор        | High | Mid | Low | NA  | ???   | Total |  |  |
| ★ FA    | 2          | 2    |     | 2   |     | 2     | 8     |  |  |
| ⊕ GA    | 3          | 6    |     | 3   |     | 3     | 15    |  |  |
| в       | 13         | 21   | 27  | 16  | 1   | 34    | 112   |  |  |
| С       | 49         | 95   | 95  | 85  | 3   | 258   | 585   |  |  |
| Start   | 10         | 257  | 151 | 286 | 45  | 1,36  | 2,114 |  |  |
| Stub    |            | 379  | 55  | 979 | 385 | 4,762 | 6,560 |  |  |

99.9% of languages with ISO names have articles, but most of them are stubs

#### Guidelines

You already know which language you work on! List of <u>language stubs</u> & <u>language article</u> <u>template</u>

However: note that Wikipedia is **not the place for original research**, so even if you are an expert on the language, stick to published sources, especially secondary ones, not your hunches and unpublished fieldnotes!

#### **Translating articles**

- You can of course edit articles on the Wikipedia for any language that you speak
- May be easiest to translate or copy references from an English or another well-developed language article rather than start from scratch Writing on Wikipedia is freely licensed but you need to attribute it - <u>More on translation here</u>

#### Interlanguage links

24

It's also a valuable contribution to add links to the same article in other languages How to add interlanguage links

WIKIPEDIA The Free Encyclopedia

Main page

Contents

Interaction

Help

Tools

Featured content Current events

**Bandom article** 

Wikimedia Shop

Donate to Wikipedia

About Wikipedia

Community portal

Recent changes

Contact page

What links here

**Related changes** 

Permanent link

Wikidata item

Cite this page

Create a book

Download as PDF

Print/export

anguages

Afrikaans Alemannisch

አማርኛ

Ænglisc

العربية

Page information

Upload file Special pages

#### Linguistics

From Wikipedia, the free

This article is about "Linguist" redirects

Linguistics is the scien study, which include lar earliest known activities around 500 BCE, with I Linguistics analyzes hu gestures) and meaning production and percept language meaning, on between entites, prope assign meaning, as we semantics typically is c meanings are influence

Grammar is the system language. It encompas sounds function and pa words), and syntax (the words).[7]

In the early 20th centur langue and parole in hi the specific utterance o theoretically defines the distinction is reminiscer performance, where co performance is the spe The formal study of lar

#### **Stubs in other languages**

- To find out what the word for stub is in another language: go to the <u>Category:Stubs</u> <u>page</u> on the English Wikipedia, and look at the interlanguage links at the side
- 2. Google "word for linguistics" + "word for stub" to see if there is a linguistics stubs category for your language of interest

View these slides: bit.ly/lingwiki

## 3. Biographies of linguists

Especially of women, PoC, and other minority groups in linguistics

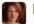

1

Lynne Murphy @lynneguist · Sep 19

19

Once again I am astounded by how many minor male academic linguists have Wikipedia pages devoted to them & how few important

female ones do

13 15

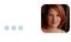

#### Lynne Murphy @lynneguist · Sep 19

11 4

5

....

I am finding more female linguists on Wikipedia than last time I looked, but every male name I think of: there. Female names: not so much.

Lynne Murphy @lynneguist · Sep 19

Worst bit is I've looked up two husband-wife sometimes-teams & the man's got a Wikipedia entry, the woman doesn't.

4 t3 4 ± 6 ···

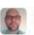

Christopher Phipps @lousylinguist · Sep 19

\* 5

....

@lynneguist: could be a good Ling 101 project for students, to research and create wiki pages for under-represented linguists

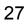

View conversation

View these slides: <u>bit.ly/lingwiki</u>

#### **Underrepresentation on Wikipedia**

Wikipedia's internal stats show that it has several systemic biases, including a gender gap, and Western, class, and (dis)ability bias Wikipedia doesn't collect stats about race, ethnicity, LGBTQ, or other potential biases, but it's also worth keeping these in mind especially when creating/editing biographies

View these slides: bit.ly/lingwiki

#### Which linguists should have bios?

#### At least one of **Notability for academics** criteria:

1. The person's research has made significant impact in their scholarly discipline, broadly construed, as demonstrated by independent reliable sources.

2. The person has received a highly prestigious academic award or honor at a national or international level.

3. The person is or has been an elected member of a highly selective and prestigious scholarly society or association (e.g., a National Academy of Sciences or the Royal Society) or a Fellow of a major scholarly society for which that is a highly selective honor (e.g., the IEEE).

4. The person's academic work has made a significant impact in the area of higher education, affecting a substantial number of academic institutions.

5. The person holds or has held a named chair appointment or "Distinguished Professor" appointment at a major institution of higher education and research (or an equivalent position in countries where named chairs are uncommon).

6. The person has held a highest-level elected or appointed academic post at a major academic institution or major academic society.

7. The person has made substantial impact outside academia in their academic capacity.

8. The person is or has been the head or chief editor of a major well-established academic journal in their subject area.

#### What should go in a biography?

<u>Wikipedia: Biographies of Living Persons</u> <u>Wikipedia: Verifiability</u>

Notability should be established through independent sources; after this, non-controversial facts can be from primary sources (e.g. someone's personal website)

#### Whose bio should you write?

Not your own!

List of linguist stubs

- 1. Think of prominent linguists (especially female/minority) in your subfield/department
- 2. Check if they have Wikipedia articles
- 3. Check if their existing Wikipedia articles are accurate (but find sources for information, even if you know the person!)

- Assuming that someone is sufficiently notable and has verifiable information, then search for their name in the general Wikipedia search. If this person's name already appears in an article or two, make their name into a link that goes nowhere yet.
- If not, add their name within a relevant article, and then make it into a link.

#### Making a new article 2

When you save the article, the link that goes nowhere will appear red

Clicking it will give you the option to create a new article - do this!

Start editing! Before the first save, make sure to include **sources** establishing notability and verifiability so your new article isn't deleted

View these slides: bit.ly/lingwiki

#### Editing Wikipedia: Content

#### **Principles of editing**

- 1. <u>Neutral</u> (not arguing for a particular theory)
- 2. <u>Verifiable</u> (have sources!)
- 3. No original research (like textbook/lit review)

 $\rightarrow$  Your edits don't have to make the article perfect, just better than you found it: more people will edit after you!

#### What do I add to my article?

Find a comparable article that is higher-rated or about a better-known topic

Editing a theory/concept? Compare with <u>Minimalist Program</u> (A-class) or <u>Gravity</u>

Editing a language? Use <u>template</u> or <u>English</u> Editing a biography? Compare with <u>Steven</u> <u>Pinker</u> (Good Article) or <u>Albert Einstein</u>

## What do I add to my article? Part 2

How does your comparison article start? What kind of tone does your comparison have? What subheadings, infoboxes, templates, categories, visuals, etc does it have? What kinds of references, citations, internal & external links?

# Headings

This table of contents is generated automatically 1 Theoretical goals 1.1 Perfection when an article 1.2 Economy 2 Technical innovations has 3 or more 2.2 Phases 3 Criticisms (sub)headings

Contents [hide] 1 Biography 1.1 Early life, education and career 2 Research and theory 3 Popularisation of science 3.1 The Language Instinct and related books 3.2 The Better Angels of Our Nature 4 Public debate 5 Awards and distinctions 6 Bibliography 6 1 Books 6.2 Articles and essays 7 References 8 External links Contents [hide] 2.1 Bare phrase structure 4 Further readings on the minimalist program

4.1 Works by Noam Chomsky

4.2 Linguistic textbooks on minimalism

4.3 Works on the main theoretical notions and their applications

5 See also

6 References

Contents [hide] 1 Dialects and related languages 1.1 Related languages 1.2 Dialects 1.3 Other languages spoken in Thailand 1.4 Registers 2 Script 2.1 Transcription 2.2 Transliteration 3 Phonology 3.1 Consonants 3.1.1 Initials 3.1.2 Finals 3.1.3 Clusters 3.2 Vowels 3.3 Tones 3.3.1 Unchecked syllables 3.3.2 Checked syllables 4 Grammar 4.1 Adjectives and adverbs 4.2 Verbs 4.3 Nouns 4.4 Pronouns 4.5 Particles 5 Vocabulary 6 History 6.1 Old Thai 6.2 Vowel developments 7 See also 8 Notes 9 References 10 External links

#### Infoboxes

#### Linguistics

#### Theoretical

Cognitive · Generative · Quantitative · Functional theories of grammar · Phonology · Morphology · Morphophonology · Syntax · Lexis · Semantics · Pragmatics · Graphemics · Orthography · Semiotics

#### Descriptive

Anthropological · Comparative · Historical · Etymology · Graphetics · Phonetics · Sociolinguistics

#### Applied and experimental

Computational · Contrastive · Evolutionary · Forensic · Internet · Language acquisition · Second-language acquisition · Language assessment · Language development · Language education · Linguistic anthropology · Neurolinguistics · Psycholinguistics

#### **Related articles**

History of linguistics Linguistic prescription List of linguists Unsolved linguistics problems

Linguistics portal

V.T.E

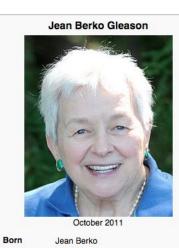

| Born             | Jean Berko                                                                            |
|------------------|---------------------------------------------------------------------------------------|
|                  | 1931                                                                                  |
|                  | Columbus, Ohio                                                                        |
| Fields           | Psycholinguistics                                                                     |
| Institutions     | Boston University                                                                     |
| Alma mater       | Radcliffe College · Harvard University                                                |
| Doctoral advisor | Roger Brown                                                                           |
| Known for        | Research in language acquisition,<br>aphasia, and language attrition; the<br>Wug Test |
| Spouse           | Andrew M. Gleason                                                                     |
|                  | Website                                                                               |
| Departr          | mental page 값 · Personal page 값                                                       |

|                        | Swahili                                                                                                    | View these slides hit hulling                                                                                                    |  |  |
|------------------------|----------------------------------------------------------------------------------------------------|----------------------------------------------------------------------------------------------------|--|--|
|                        | Kiswahili                                                                                                    | View these slides: bit.ly/ling                                                                                                    |  |  |
| Native to              | Burundi, DR Congo, Kenya,<br>Mozambique (mostly Mwani),<br>Rwanda, Tanzania, Uganda <sup>[1]</sup>                              |                                                                                                    |  |  |
| Native<br>speakers     | 15 million (2012) <sup>[2]</sup><br>perhaps three times that many<br>second language speakers                                   |                                                                                                    |  |  |
| Language               | Niger-Congo                                                                                                    |                                                                                                    |  |  |
| family                 | <ul> <li>Atlantic–Congo</li> </ul>                                                                                              |                                                                                                    |  |  |
|                        | Benue-Congo                                                                                                    |                                                                                                    |  |  |
|                        | Southern Bantoid                                                                                                    | Glottolog swah1254 17[4]                                                                                                    |  |  |
|                        | Bantu                                                                                                    | Linguasphere 99-AUS-m                                                                                                    |  |  |
|                        | <ul> <li>Northeast Coast Bantu</li> <li>Sabaki</li> </ul>                                                                       |                                                                                                    |  |  |
|                        | • Sabaki                                                                                                    |                                                                                                    |  |  |
| Writing<br>system      | Latin script (Roman Swahili alphabet),<br>Arabic script (Arabic Swahili alphabet)<br>Swahili Braille                            |                                                                                                    |  |  |
|                        | Official status                                                                                                    | and the states                                                                                                    |  |  |
| Official<br>anguage in | Tanzania<br>Kenya<br>Uganda<br>African Union                                                                                    |                                                                                                    |  |  |
| Regulated by           | Baraza la Kiswahili la Taifa<br>(Tanzania), Chama cha Kiswahili cha<br>Taifa (Kenya)                                            |                                                                                                    |  |  |
|                        | Language codes                                                                                                    |                                                                                                    |  |  |
| SO 639-1               | sw                                                                                                    |                                                                                                    |  |  |
| SO 639-2               | swa                                                                                                    | Coastal areas where Swahili or Comorian is the                                                                                                    |  |  |
| SO 639-3               | swa – inclusive code<br>Individual codes:<br>swc & - Congo Swahili<br>swh & - Coastal Swahili<br>ymk & - Makwe<br>ymw & - Mwani | indigenous language,<br>official or national language,<br>and trade language. As a trade language, Swahili<br>extends some distance further to the<br>northwest. <sup>[citation needed]</sup> |  |  |
|                        |                                                                                                    |                                                                                                    |  |  |

#### Categories

Categories: Language acquisition | Phonology | Living people | American linguists | American psychologists | Developmental psycholinguists | Psycholinguists | Boston University faculty | Fellows of the American Association for the Advancement of Science

Categories: Languages with ISO 639-2 code | Languages with ISO 639-1 code | German language | Fusional languages | High German languages | Languages of Austria | Languages of Belgium | Languages of Brazil | Languages of Denmark | Languages of France | Languages of Germany | Languages of Hungary | Languages of Kazakhstan | Languages of Liechtenstein | Languages of Luxembourg | Languages of Namibia | Languages of Romania | Languages of Russia | Languages of Switzerland | Languages of Trentino-Alto Adige/Südtirol | Stress-timed languages | Subject-object-verb languages | Subject-verb-object languages | Verb-second languages

Categories: Linguistics Generative linguistics Grammar frameworks Noam Chomsky Syntactic transformation Syntax

#### Templa

European Union

|                                                                   |                                                   |                                                                                      | V*T*E                                       |                                                                                                    | St           | even Pinker                                                                                   | [hide]                                                                                                    |
|-------------------------------------------------------------------|---------------------------------------------------|--------------------------------------------------------------------------------------|---------------------------------------------|----------------------------------------------------------------------------------------------------|--------------|-----------------------------------------------------------------------------------------------|----------------------------------------------------------------------------------------------------|
| mn                                                                | lata                                              | ~                                                                                    | Major works                                 | The Language Instinct - How the Mind<br>The Better Angels of Our Nature                                                                                   | d Works • Wo | ords and Rules $\cdot$ The Blank Slate $\cdot$ The Stuff of Thought $\cdot$                   |                                                                                                    |
| empl                                                              | ale                                               | 5                                                                                    | Related topics                              | Evolutionary psychology · Cognitive s                                                                                                    | cience · Led | a Cosmides • John Tooby                                                                       |                                                                                                    |
|                                                                   |                                                   |                                                                                      | V*T*E                                       |                                                                                                    | Evolutio     | onary psychology                                                                              | [hide]                                                                                                    |
|                                                                   | Madam Can                                         | mania languages and                                                                  | dialaata                                    | That also                                                                                                    |              | I • Evolutionary biology portal                                                               |                                                                                                    |
|                                                                   |                                                   | manic languages and o                                                                | dialects                                    | [hide                                                                                                    | · Sexu       | al selection · Sociobiology · Coevolution · Evolutionarily stab                               | le strategy                                                                                                    |
| West Scandinavian<br>East Scandinavian                            |                                                   | c • Norwegian (Nynorsk)<br>n (Bokmål) • Swedish                                      |                                             |                                                                                                    | -            | Depression · Developmental psychopathology · Educationa<br>ary studies · Evolution of emotion | al psychology •                                                                                                 |
| Anglo-Frisian                                                     | English · North Frisia                            | an • Saterland Frisian • Sco                                                         | ots • West Frisian                          |                                                                                                    |              | n · Richard Dawkins · Daniel Dennett · Jared Diamond · Robi                                   |                                                                                                    |
| Low Franconian                                                    | Afrikaans · Dutch (J                              | ersey Dutch · Surinamese                                                             | Dutch) · West Flem                          | ish • Limburgish • Zeelandic                                                                                                    | Miller       | Steven Mithen · Steven Pinker · John Tooby · Robert Trive                                     | rs · E. O. Wilson ·                                                                                             |
| Low German/<br>Dutch Low Saxon                                    |                                                   | nts • East Frisian Low Saxo<br>Ints • Veluws • Westphaliar                           | •                                           | German • Plautdietsch • Sallaans •                                                                                                    |              | ience · Human evolution · Sociocultural evolution · Evolution<br>· Biosocial criminology      | ary anthropology ·                                                                                              |
|                                                                   | Central German                                    |                                                                                      |                                             | tine German (Pennsylvania German)<br>) • Silesian German • Upper Saxon •                                                                                  | • / psych    | ology research groups and centers -                                                           | and the state of the state of the state of the state of the state of the state of the state of the state of the |
| High German                                                       | Upper German                                      |                                                                                      |                                             | • Alsatian • Bavarian • Cimbrian •<br>eno • Swabian • Swiss German • Walse                                                                                | NDL: 0       | 245455 륜ㆍISNI: 0000 0001 2146 8153 륜ㆍGND: 12013730<br>0515552 륜ㆍNKC: jn20011210189 륜<br>      | 5 🗗 · SUDOC:                                                                                                    |
|                                                                   | Yiddish                                           | Yiddish                                                                              |                                             |                                                                                                    |              |                                                                                               |                                                                                                    |
|                                                                   |                                                   | Germany topics                                                                       |                                             | [show                                                                                                    | 1            |                                                                                               |                                                                                                    |
|                                                                   | La                                                | nguages of Europe                                                                    |                                             | [hide                                                                                                    | ]            |                                                                                               |                                                                                                    |
| Czech Republic • De<br>Kazakhstan • Latvia<br>Netherlands • Norwa | enmark • Estonia • Fin<br>• Liechtenstein • Lithu | land • France • Georgia • C<br>uania • Luxembourg • Mace<br>• Romania • Russia • San | Germany • Greece •<br>edonia • Malta • Molo | zegovina · Bulgaria · Croatia · Cyprus ·<br>Hungary · Iceland · Ireland · Italy ·<br>dova · Monaco · Montenegro ·<br>ovakia · Slovenia · Spain · Sweden · |              |                                                                                               |                                                                                                    |
| Abkhazia · Kosovo ·                                               | Nagorno-Karabakh ·                                | Northern Cyprus - South (                                                            | Ossetia · Transnistri                       | a                                                                                                    |              |                                                                                               |                                                                                                    |
| Åland · Faroe Island                                              | ls • Gibraltar • Guerns                           | ey • Jersey • Isle of Man • :                                                        | Svalbard                                    |                                                                                                    |              | View these slides: bit                                                                        | ly/lingwik                                                                                                    |

View these slides: bit.ly/lingwiki

V.T.E

North Germanic

West Germanic

Sovereign states

States with limited

other territories

Other entities

recognition **Dependencies and** 

V\*T\*E V\*T\*E

# What do I add to my article? Part 3

Have you written a lit review about a topic that has a stub?

→ Don't just paste in academic prose (or any text): an encyclopedia article has a different tone than an academic article, but the sources from a lit review are a good start

### What do I add to my article? Part 4

A good way to start is by creating a references section and adding a list of references, especially <u>secondary sources</u> (then save!)

Even if you do nothing else, this helps future readers and editors, and establishes you as someone who cares about references

View these slides: bit.ly/lingwiki

# Editing Wikipedia: Mechanics

### How to edit Wikipedia

Although you can edit Wikipedia without an account, it's a good idea to make one so you look less like a vandal and so your edits are credited to you!

If you're seeing these slides in advance, go ahead and make an account now, even if you don't put anything on it. (Although if you haven't made one, don't let that stop you from coming!)

#### Anyone can edit

A third of (good!) edits on Wikipedia are made by anonymous users

Bots and recent changes patrol protect against vandalism

Sunshine theory: if enough eyes look at a page, it will get better

This project: increase the number of ling "eyes"

### How to not look like a vandal

Make an account

- Put something on your user page
- Make small additions, saving as you go
- Don't delete large chunks
- Don't copy-paste or otherwise plagiarize
- Fill in edit summary

#### **CITE SOURCES**

#### Make an account

Add your username to your nametag if you want (pros and cons of using your real name)

Since we're a large group, make your account on your phone's data plan if possible so we don't have too many new accounts on the same IP address (signs of vandalism)

#### Create account

| Username   | (help me choose |  |  |  |
|------------|-----------------|--|--|--|
| srs_rsrchr |                 |  |  |  |

#### Password

49

Enter a password

#### Confirm password

Enter password again

Email address (optional)

Enter your email address

#### Security check

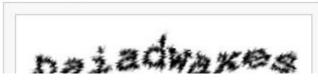

#### Wikipedia is made by people like you.

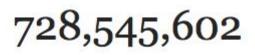

edits

4,570,071

articles

128,763

recent contributors

# Once you're logged in...

Gretchenmcc Talk Sandbox Preferences Beta Watchlist Contributions Log out My sandbox My user page (for test edits, though (about me) you can also just use the "preview" feature) My talk (where people leave messages for me)

# Editing your user page

Read

Edit source

Edit beta

#### Editing User:Gretchenmcc

Content that violates any copyrights will be deleted. Encyclopedic content edited, used, and redistributed—by anyone—subject to certain term

B I M ∞∞ M ↓ Advanced ↓ Special characters

Linguist. Canadian. I like edit-a-thons.

{{User WikiProject Linguistics}}

# Makes box, adds you to WikiProject Linguistics

#### {{User WikiProject Linguistics}}

User page Talk

Read Edit source Edit beta

#### User:Gretchenmcc

From Wikipedia, the free encyclopedia

Linguist. Canadian. I like edit-a-thons.

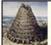

This user is a member of WikiProject Linguistics.

Categories: WikiProject Linguistics members

User page

Talk

## What to put on your user page

- You don't need a full bio or anything!
- But it can be good to put a few words, especially saying that you're a linguist or adding yourself to WikiProject Linguistics, since you're going to be editing linguistics articles
- Having something on your user page makes your username blue instead of red everywhere on Wikipedia and therefore instantly more legit!

#### **Visual Editor**

A new tool for editing Wikipedia without needing to know any code - just click like in a Word doc!

To access the Visual Editor once you've enabled it, click the "edit" tab rather than "edit source"

New accounts have Visual Editor enabled automatically, but if you're reviving an old

#### <sup>54</sup> Enable the visual editor View these slides: <u>bit.ly/lingwiki</u> <u>Preferences</u> Sandbox Preferences Beta Watchlist Contributions Log out For information about the settings on this page, see Help:Preferences.

User profile Appearan Editing Re ent change Notifications Gadgets Beta features 1. Click **Preferences** General options Enable section editing by right clicking on section titles 2. Go to **Editing** tab Edit pages on doub click Enable showing appreciation for other users with the WikiLove tab 3. Uncheck (if checked) Editor 4. Select "show both" Edit area font st Browser default V Colum 80 Prompt me when entering a blank edit summary Save (at the bottom) Row Warn me when I leave an edit page with unsaved changes Save estore all defaul Show edit toolbar (requires JavaScript) Enable enhanced editing toolbar nable wizards for links, formatting, tables, citations, and the search and replace function nporarily disable the visual editor while it is in peta Editing mode: Show me both editor tabs

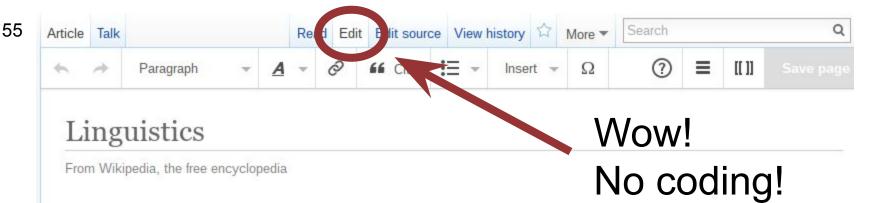

This article is about the field of study. For the journal, see Linguistics (journal).

"Linguist" redirects here. For other uses, see Linguist (disambiguation).

**Linguistics** is the scientific<sup>[1]</sup> study of language.<sup>[2]</sup> There are three aspects to this study: language form, language meaning, and language in context.<sup>[3]</sup> The earliest activities in the description of language have been attributed to the 4th century BCE Indian grammarian Pānini, who was an early student of linguistics<sup>[4][5]</sup> and wrote a formal description of the Sanskrit language in his *Astādhyāyī*.<sup>[6]</sup>

Linguistics analyzes human language as a system for relating sounds (or signs in signed languages) and meaning.<sup>[7]</sup> Phonetics studies acoustic and articulatory properties of the production and perception of speech sounds and

#### Linguistics Theoretical Cognitive · Generative · Structuralist · Quantitative Functional theories of grammar Phonology · Morphology · Morphophonology · Syntax · Lexis · Semantics · Pragmatics · Graphemics · Orthography · Semiotics

#### Wikitext

At some point, you may need to switch out of Visual Editor and use wikitext (edit source) If you've ever done LaTeX or HTML, wikitext is even easier

To figure out how to do things in wikitext, find another article that does that thing, click edit source, and steal its formatting And use the "preview" button!

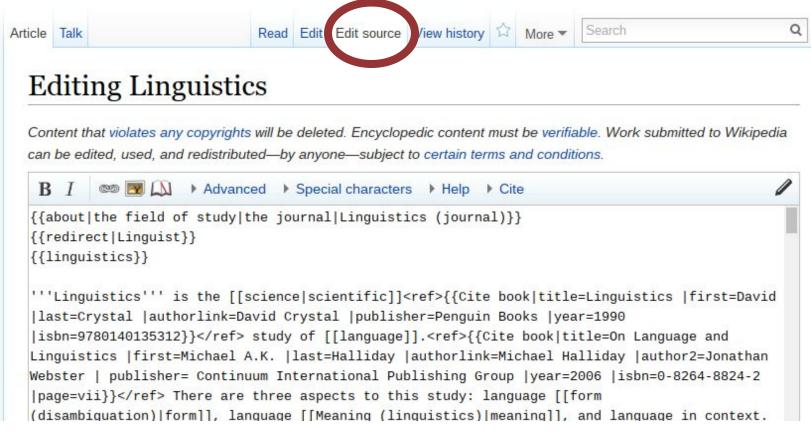

#### Here's a Wikitext cheatsheet (or google for help)

### When you edit

Add an edit summary of the changes you made to the appropriate box

(another sign you aren't a vandal)

And make small changes, saving often, rather than huge blocks of text!

### Beyond the article page...

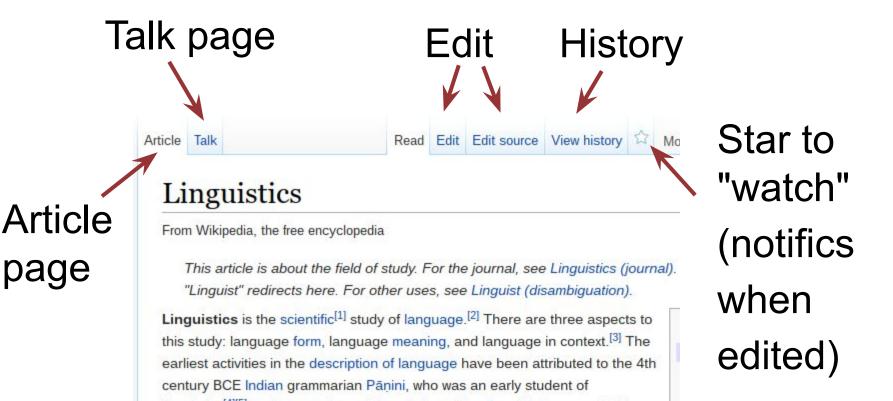

### Talk pages

Every article has a talk page where you can discuss changes you're making

It can be a good idea to check the talk page before editing to get an idea of what's come up But BE BOLD and make edits as much as you

can, especially since linguistics stubs aren't generally hot-button issues

### **Every version is saved**

#### Linguistics: Revision history

View logs for this page

| Browse history                |                               |             |    |
|-------------------------------|-------------------------------|-------------|----|
| From year (and earlier): 2014 | From month (and earlier): all | Tag filter: | Go |

For any version listed below, click on its date to view it. For more help, see Help:Page history and Help:Edit summary.
External tools: Revision history statistics P · Revision history search · Edits by user · Number of watchers · Page view statistics (cur) = difference from current version, (prev) = difference from preceding version,
m = minor edit, → = section edit, ← = automatic edit summary
(newest | oldest) View (newer 50 | older 50) (20 | 50 | 100 | 250 | 500)
Compare selected revisions
(cur | prev) • 20:26, 30 September 2014 Ulgen (talk | contribs) m . . (59,482 bytes) (-1) . . (→Translation: Redundant space removed.) (undo | thank) (Tag: VisualEditor)
(cur | prev) • 15:18, 16 September 2014 ClueBot NG (talk | contribs) m . . (59,483 bytes) (-11) . . (Reverting possible vandalism by Ryanhw to version by Dexbot. False positive? Report it. Thanks, ClueBot NG. (1954916) (Bot)) (undo)
(cur | prev) • 15:18, 16 September 2014 Ryanhw (talk | contribs) m . . (59,494 bytes) (+11) . . (undo | thank)

### **Don't panic!**

You CANNOT BREAK WIKIPEDIA - all changes are saved in revision history

Everything you need to know about editing Wikipedia can be found online, because it's all coordinated online in the first place

In fact, there is really almost too much documentation! (An easy way to procrastinate)

## What if I step on someone's toes?

Everything in Wikipedia is there to be re-edited! You can avoid busy articles by checking the revision history to see an article hasn't been edited in the past few days or even months It's unlikely that two of us here will work on the same article, but to be safe, make a tiny edit and save right away - then you'll show up in revision history for today

# <sup>64</sup> What if I don't know enough linguistics to edit an article?

You can still help!

1) Help someone who's having tech problems

2) Check linguist bios for existence/accuracy

3) There are hundreds of linguistics articles where we don't even know if they're stubs!

 $\rightarrow$  Follow these instructions to learn how to categorize linguistics articles for future editors

View these slides: bit.ly/lingwiki

# Near the end of the editathon...

#### Have you created a new article?

Even if you don't consider it "finished," adding a stub or start classifier before you sign off for the day can help direct other people to improve it

articles: {{linguistics-stub}}
bios: {{linguist-stub}}
languages {{language-stub}}

#### Is your article not a stub anymore?

Check out <u>these criteria</u>, and if your article sounds like it meets the next level up, you can reclassify it as a start or even a C-class article

Yay!

# **Reporting your results**

I et's make a list of articles we've created/improved in this editathon to feel motivated and get more eyes on all of them! Go to bit.ly/lingwikisurvey to go to a brief form and fill out which articles you've worked on & any feedback you have!

# How do I keep contributing?

You can keep editing from anywhere! Think if every linguist added a sentence a day or a paragraph a month!

Articles often lack enough sources, but you already know the key references in your area Improving Wikipedia articles has a concrete

impact on the public: mention it in grant apps!

# Magnifying your contribution

- Use these slides to host your own editathon
- Use Wikipedia in the classroom: have students edit & track via their usernames for grades
- $\rightarrow$  typology course: students each pick an under-described language and improve its Wikipedia article from reference grammars
- $\rightarrow$  other subfields each have stubs heading

#### Links to other resources

Writing for Wikipedia has forced me into good scholarly habits and accessible writing

- Ten Simple Rules for Editing Wikipedia (for scientists)
- Wikipedia: Education program
- **Guidelines for student assignments**
- Wikipedia training for students
- Sample syllabi for Wikipedia class projects
- Wikipedia in linguistics courses: <a href="https://www.bit.ly/lingwikiclass">bit.ly/lingwikiclass</a>

#### Credits

#### Some images in this presentation adapted from Warm up to Wikipedia at Uni Melbourne tinyurl.com/wikiwarm

Slides licensed under CC-BY Gretchen McCulloch and will remain at this shortened url

- feel free to reuse, share, translate, and remix!

#### Contents

- 1. Why edit Wikipedia as linguists?
- 2. What to edit:
  - 2.1. Linguistics stubs
  - 2.2. <u>Underdocumented languages</u>
  - 2.3. Biographies, especially of women, PoC, minorities
- 3. Editing Wikipedia
  - 3.1. Content
  - 3.2. <u>Mechanics</u>
- 4. Near the end of the editathon...

# Reminder

74

- Get these slides at bit.ly/lingwiki
- Google linguistics stubs or check langs/names Google wikiproject linguistics for user page template and summary table (with list of stubs) Find a similar article as template Start by saving a tiny edit & check history Make small changes, save often, cite lots! At end: say what you did at <u>bit.ly/lingwikisurvey</u>